# Pham 4907

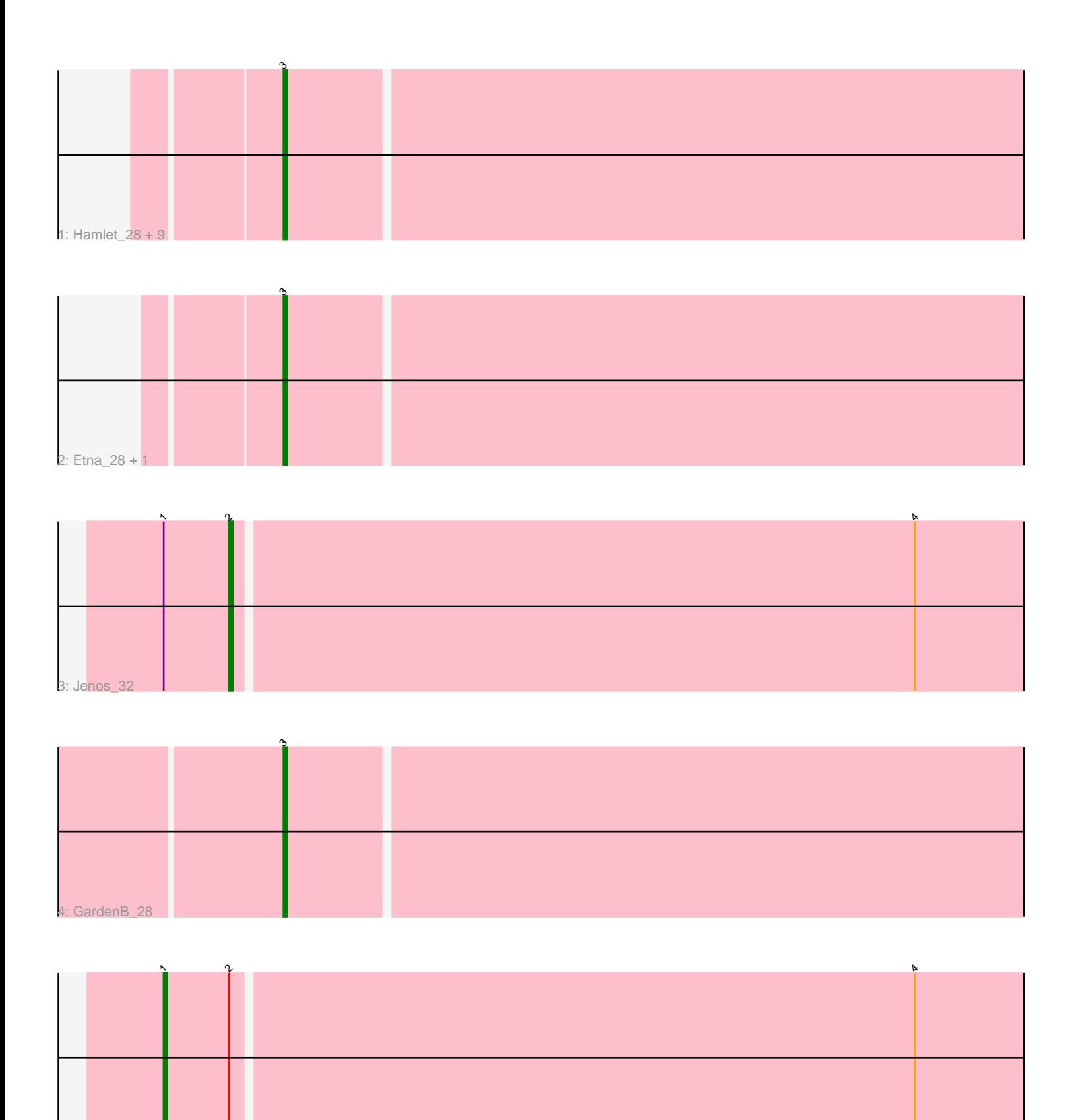

5: McGalleon 31

Note: Tracks are now grouped by subcluster and scaled. Switching in subcluster is indicated by changes in track color. Track scale is now set by default to display the region 30 bp upstream of start 1 to 30 bp downstream of the last possible start. If this default region is judged to be packed too tightly with annotated starts, the track will be further scaled to only show that region of the ORF with annotated starts. This action will be indicated by adding "Zoomed" to the title. For starts, yellow indicates the location of called starts comprised solely of Glimmer/GeneMark auto-annotations, green indicates the location of called starts with at least 1 manual gene annotation.

## Pham 4907 Report

This analysis was run 04/28/24 on database version 559.

Pham number 4907 has 15 members, 2 are drafts.

Phages represented in each track:

• Track 1 : Hamlet\_28, Balsa\_28, KingJulien\_28, Redfield\_28, Raccoon\_28, Stormbreaker8\_28, BeeBee8\_29, Peppino\_28, Leafus\_28, Schnapsidee\_28 • Track 2 : Etna\_28, Agente005\_29 • Track 3 : Jenos\_32 • Track 4 : GardenB 28

• Track 5 : McGalleon 31

## **Summary of Final Annotations (See graph section above for start numbers):**

The start number called the most often in the published annotations is 3, it was called in 11 of the 13 non-draft genes in the pham.

Genes that call this "Most Annotated" start: • Agente005\_29, Balsa\_28, BeeBee8\_29, Etna\_28, GardenB\_28, Hamlet\_28, KingJulien\_28, Leafus\_28, Peppino\_28, Raccoon\_28, Redfield\_28, Schnapsidee\_28, Stormbreaker8\_28,

Genes that have the "Most Annotated" start but do not call it: •

Genes that do not have the "Most Annotated" start: • Jenos\_32, McGalleon\_31,

## **Summary by start number:**

Start 1:

- Found in 2 of 15 ( 13.3% ) of genes in pham
- Manual Annotations of this start: 1 of 13
- Called 50.0% of time when present
- Phage (with cluster) where this start called: McGalleon\_31 (EA1),

#### Start 2:

- Found in 2 of 15 ( 13.3% ) of genes in pham
- Manual Annotations of this start: 1 of 13
- Called 50.0% of time when present
- Phage (with cluster) where this start called: Jenos\_32 (EA1),

#### Start 3:

- Found in 13 of 15 ( 86.7% ) of genes in pham
- Manual Annotations of this start: 11 of 13
- Called 100.0% of time when present

• Phage (with cluster) where this start called: Agente005\_29 (EA1), Balsa\_28 (EA1), BeeBee8\_29 (EA1), Etna\_28 (EA1), GardenB\_28 (EA1), Hamlet\_28 (EA1), KingJulien  $28$  (EA1), Leafus  $28$  (EA1), Peppino  $28$  (EA1), Raccoon  $28$  (EA1), Redfield\_28 (EA1), Schnapsidee\_28 (EA1), Stormbreaker8\_28 (EA1),

## **Summary by clusters:**

There is one cluster represented in this pham: EA1

Info for manual annotations of cluster EA1:

•Start number 1 was manually annotated 1 time for cluster EA1.

- •Start number 2 was manually annotated 1 time for cluster EA1.
- •Start number 3 was manually annotated 11 times for cluster EA1.

#### **Gene Information:**

Gene: Agente005\_29 Start: 20888, Stop: 20622, Start Num: 3 Candidate Starts for Agente005\_29: (Start: 3 @20888 has 11 MA's),

Gene: Balsa\_28 Start: 20735, Stop: 20466, Start Num: 3 Candidate Starts for Balsa\_28: (Start: 3 @20735 has 11 MA's),

Gene: BeeBee8\_29 Start: 20902, Stop: 20633, Start Num: 3 Candidate Starts for BeeBee8\_29: (Start: 3 @20902 has 11 MA's),

Gene: Etna\_28 Start: 20728, Stop: 20459, Start Num: 3 Candidate Starts for Etna\_28: (Start: 3 @20728 has 11 MA's),

Gene: GardenB\_28 Start: 20737, Stop: 20468, Start Num: 3 Candidate Starts for GardenB\_28: (Start: 3 @20737 has 11 MA's),

Gene: Hamlet\_28 Start: 20735, Stop: 20466, Start Num: 3 Candidate Starts for Hamlet\_28: (Start: 3 @20735 has 11 MA's),

Gene: Jenos\_32 Start: 21797, Stop: 21513, Start Num: 2 Candidate Starts for Jenos\_32: (Start: 1 @21815 has 1 MA's), (Start: 2 @21797 has 1 MA's), (4, 21611), Gene: KingJulien\_28 Start: 20731, Stop: 20462, Start Num: 3 Candidate Starts for KingJulien\_28: (Start: 3 @20731 has 11 MA's),

Gene: Leafus\_28 Start: 20873, Stop: 20604, Start Num: 3 Candidate Starts for Leafus\_28: (Start: 3 @20873 has 11 MA's),

Gene: McGalleon\_31 Start: 22031, Stop: 21729, Start Num: 1 Candidate Starts for McGalleon\_31: (Start: 1 @22031 has 1 MA's), (Start: 2 @22013 has 1 MA's), (4, 21827),

Gene: Peppino\_28 Start: 20727, Stop: 20458, Start Num: 3 Candidate Starts for Peppino\_28: (Start: 3 @20727 has 11 MA's),

Gene: Raccoon\_28 Start: 20735, Stop: 20466, Start Num: 3 Candidate Starts for Raccoon\_28: (Start: 3 @20735 has 11 MA's),

Gene: Redfield\_28 Start: 20734, Stop: 20465, Start Num: 3 Candidate Starts for Redfield\_28: (Start: 3 @20734 has 11 MA's),

Gene: Schnapsidee\_28 Start: 20728, Stop: 20459, Start Num: 3 Candidate Starts for Schnapsidee\_28: (Start: 3 @20728 has 11 MA's),

Gene: Stormbreaker8\_28 Start: 20731, Stop: 20462, Start Num: 3 Candidate Starts for Stormbreaker8\_28: (Start: 3 @20731 has 11 MA's),